– DM 16 –

A rendre le Mercredi 20 Mars

### Exercice 1

Pour tout entier n supérieur ou égal à 2, on considère une urne contenant n boules numérotées de 1 à n, dans laquelle on effectue une succession de  $(n + 1)$  tirages d'une boule avec remise et l'on note  $X_n$  la variable aléatoire égale au numéro du tirage où, pour la première fois, on a obtenu un numéro supérieur ou égal au numéro précédent.

Ainsi, pour tout entier n supérieur ou égal à 2, la variables  $X_n$  prend ses valeurs dans [2; n + 1]. Par exemple, si  $n = 5$  et si les tirages amènent successivement les numéros 5,3,2,2,4,3, alors  $X_5 = 4$ . Pour tout k de  $[1; n+1]$ , on note  $N_k$  la variable aléatoire égale au numéro obtenu au k-ième tirage.

## Partie I : Étude du cas  $n = 3$

On suppose dans cette partie **uniquement** que  $n = 3$ . L'urne contient donc les boules numérotées 1, 2, 3.

- 1. (a) Exprimer l'événement  $(X_3 = 4)$  à l'aide d'événements faisant intervenir les variables  $N_1$ ,  $N_2$  et  $N_3$ . En déduire  $P(X_3 = 4)$ .
	- (b) Montrer que  $P(X_3 = 2) = \frac{2}{3}$ , et en déduire  $P(X_3 = 3)$ .
- 2. Calculer l'espérance de  $X_3$ .

## Partie II : Cas général

Dans toute cette partie,  $n$  est un entier fixé supérieur ou égal à 2.

- 3. Pour tout k de  $[1; n+1]$ , reconnaître la loi de  $N_k$  et rappeler son espérance et sa variance.
- 4. Calculer  $P(X_n = n + 1)$ .
- 5. Montrer, pour tout  $i \in [1; n] : P_{(N_1 = i)}(X_n = 2) = \frac{n i + 1}{n}$ .
- 6. En déduire une expression simple de  $P(X_n = 2)$ .
- 7. Soit  $k \in [2; n]$ . Justifier l'égalité d'événements suivante :  $(X_n > k) = (N_1 > N_2 > \ldots > N_k)$ . En déduire que  $P(X_n > k) = \frac{1}{n^k}$  $\sqrt{n}$ k  $\big).$

Vérifier que cette dernière égalité reste valable pour  $k = 0$  et pour  $k = 1$ .

- 8. Exprimer, pour tout  $k \in [2; n+1]$ ,  $P(X_n = k)$  à l'aide de  $P(X_n > k-1)$  et de  $P(X_n > k)$ .
- 9. En déduire :  $E(X_n) = \sum_{n=1}^{n}$  $k=0$  $P(X_n > k)$ . Calculer ensuite  $E(X_n)$ .
- 10. Montrer :  $\forall k \in [[2; n+1]], P(X_n = k) = \frac{k-1}{n^k} \binom{n+1}{k}$  $\binom{+1}{k}$ .

### Partie III : Une convergence en loi

On s'intéresse dans cette partie à la suite de variables aléatoires  $(X_n)_{n\geq 2}$ .

11. Soit k un entier fixé supérieur ou égal à 2. Montrer :  $\lim_{n \to +\infty} P(X_n = k) = \frac{k-1}{k!}$ .

12. Montrer que la série  $\sum$  $k\geq 2$  $k-1$  $\frac{1}{k!}$  converge et calculer sa somme.

On admet qu'il existe une variable aléatoire Z à valeurs dans  $[2; +\infty]$  telle que :

$$
\forall k \in [2; +\infty[, P(Z=k) = \frac{k-1}{k!}.
$$

13. Montrer que Z admet une espérance et la calculer. Comparer  $E(Z)$  et  $\lim_{n\to+\infty} E(X_n)$ .

### Exercice 2

Les deux parties sont indépendantes.

## Partie I

Une gare dispose de deux guichets. Trois clients notés  $C_1, C_2, C_3$  arrivent en même temps. Les clients  $C_1$  et  $C_2$  se font servir tandis que le client  $C_3$  attend puis effectue son opération dès que l'un des deux guichets se libère.

On définit  $X_1, X_2, X_3$  les variables aléatoires égales à la durée d'opération des clients  $C_1, C_2, C_3$  respectivement. Ces durées sont mesurées en minutes et arrondies à l'unité supérieure ou égale. On suppose que les variables  $X_1, X_2, X_3$  suivent la loi géométrique de paramètre p,  $p \in ]0;1[$  et qu'elles sont indépendantes. On note  $q = 1 - p$ .

On note A l'évènement : "C<sub>3</sub> termine en dernier son opération". Ainsi l'évènement A est égal à l'évènement :  $(\min(X_1, X_2) + X_3 > \max(X_1, X_2))$ . On se propose de calculer la probabilité de A.

- 1. Rappeler la loi de  $X_1$  ainsi que son espérance  $E(X_1)$  et sa variance  $V(X_1)$ . On définit la variable aléatoire  $\Delta = |X_1 - X_2|$ .
- 2. Calculer la probabilité  $P(\Delta = 0)$ .
- 3. Soit n un entier naturel non nul.

(a) Justifier : 
$$
P(X_1 - X_2 = n) = \sum_{k=1}^{+\infty} P(X_2 = k)P(X_1 = n + k).
$$
  
(b) En déduire :  $P(\Delta = n) = \frac{2pq^n}{1+q}.$ 

- 4. (a) Montrer que  $\Delta$  admet une espérance  $E(\Delta)$  et la calculer.
	- (b) Montrer :  $E((X_1 X_2)^2) = 2V(X_1)$ . En déduire que  $\Delta$  admet une variance  $V(\Delta)$  et la calculer.
- 5. Montrer que l'évènement A est égal à l'évènement  $(X_3 > \Delta)$ .

\n- 6. (a) En déduire : 
$$
P(A) = \sum_{k=0}^{+\infty} P(\Delta = k) P(X_3 > k)
$$
.
\n- (b) Exprimer  $P(A)$  à l'aide de  $p$  et  $q$ .
\n

- 7. Nous allons écrire plusieurs versions d'un programme qui effectue 10000 simulations de l'épreuve et compare la fréquence de l'évènement A après la probabilité théorique  $P(A)$  déterminée précédemment.
	- (a) Première méthode de calcul de  $f$ :

Compléter la première version suivante du programme décrit ci-dessus; de manière à ce que la variable N compte le nombre d'occurrences de l'évènement  $A$  au cours des 10000 simulations.

```
|p = float(input('Enter p : '))q = 1-p3
4 \mid X1 = \text{rd.geometric(p}, 10000)5 \mid X2 = \text{rd.geometric}(p, 10000)6 \mid X3 = \text{rd.geometric}(p, 10000)7
8 \mid N = 09 for k in range(10000):
10 if ..... :
N = \ldots12
_{13} | f = .....
_{14} |P = (1+q**2)/((1+q)*2)15
16 print(f) #fréquence de A
17 print(P) #proba de A
```
(b) Deuxième méthode de calcul de  $f$ :

En réalité, la boucle for n'est pas nécessaire car nous pouvons comparer directement deux matrices terme à terme: On rappelle que si A et B sont deux matrices de même taille alors l'instruction  $C = (A > B)$  renvoie une matrice booléenne C (c'est-à-dire ne contenant que vrai (1) ou faux (0)) dont chaque coefficient  $c_{i,j}$  vaut 1 si  $(a_{i,j} > b_{i,j})$  est vrai, et vaut 0 sinon. Remplir la deuxième version du programme suivante, qui calcule f en une seule instruction. Elle utilisera une comparaison directe entre deux vecteurs lignes (du type  $(A > B)$ ) ainsi que la commande np.sum().

```
_1 | p = float(input('Entrer p : '))
_2 | q = 1-p
3
4 \mid X1 = \text{rd.geometric(p)}, 10000)5 \mid X2 = \text{rd.geometric(p}, 10000)6 \mid X3 = \text{rd.geometric(p)}, 10000)
7
8 \mid f = \ldots_9 |P = (1+q**2)/((1+q)*2)10
11 print(f) #fréquence de A
12 print(P) #proba de A
```
#### Partie II

Dans cette partie, X est une variable aléatoire suivant la loi géométrique de paramètre p,  $p \in ]0;1[$  et Y est une variable aléatoire suivant la loi exponentielle de paramètre  $\lambda, \lambda \in ]0; +\infty[$ . On note  $q = 1-p$ .

On suppose que  $X$  et Y sont indépendantes, c'est à dire :

$$
\forall k \in \mathbb{N}^*, \quad \forall t \in [0; +\infty[, \quad P((X = k) \cap (Y \le t)) = P(X = k)P(Y \le t)
$$

- 8. Rappeler une densité de  $Y$  ainsi que son espérance et sa variance.
- 9. On définit la variable aléatoire  $Z = \frac{Y}{Y}$  $\frac{1}{X}$ .

(a) Montrer : 
$$
\forall t \in [0; +\infty[, \quad P(Z \ge t) = \sum_{k=1}^{+\infty} P(X = k)P(Y \ge kt).
$$

- (b) En déduire :  $\forall t \in [0; +\infty[, \quad P(Z \ge t) = \frac{p e^{-\lambda t}}{1 q e^{-\lambda t}}.$
- (c) Montrer que la variable aléatoire  $Z$  admet une densité et déterminer une densité de  $Z$ .

10. Dans cette question on choisit  $p = 1/3$  et  $\lambda = 1$ .

- (a) Ecrire un programme en Python qui effectue 10000 simulations de la variable  $Z$  puis trace sur la même figure :
	- $\bullet$  L'histogramme des fréquences obtenues sur l'intervalle  $[0, 10]$  découpé en classes modales de longueur 0, 1 ;
	- $\bullet\,$  La courbe de la densité de  $Z$  sur le même intervalle.
- $(b)$  Après exécution, on obtient le graphique suivant :

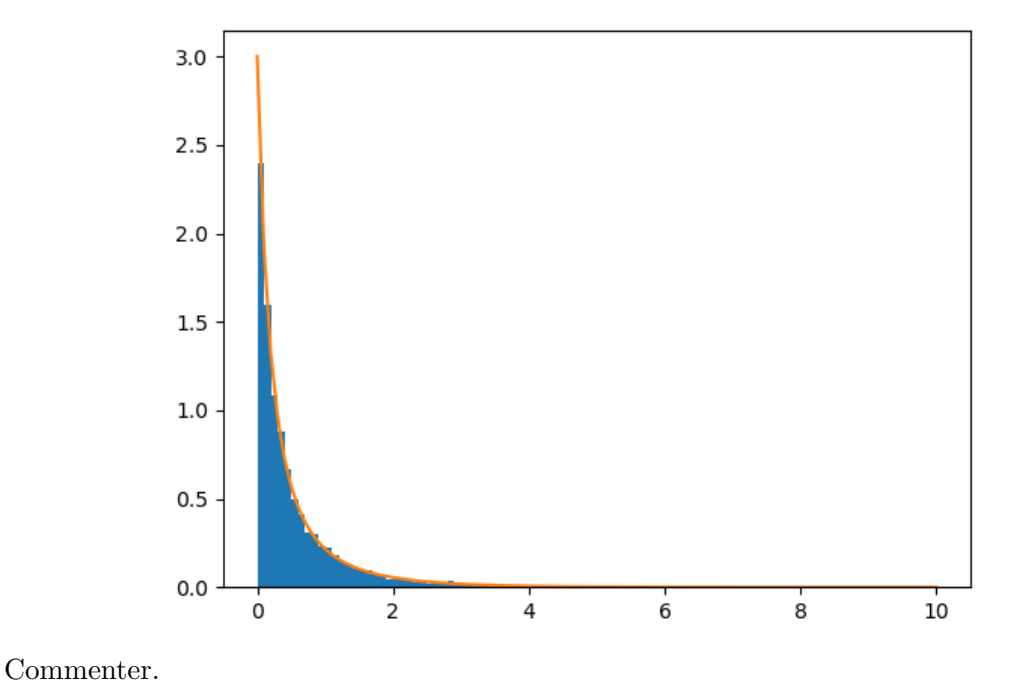

### Exercice 3

Dans cet exercice on pourra utiliser l'encadrement suivant :  $2 < e < 3$ .

## Partie I - Étude d'une fonction.

On considère l'application  $\varphi : \mathbb{R} \to \mathbb{R}, x \mapsto \varphi(x) = x^2 e^x - 1$ .

- 1. Dresser le tableau de variations de  $\varphi$ , en précisant la limite de  $\varphi$  en  $-\infty$ , sa valeur en 0 et sa limite en  $+\infty$ .
- 2. Établir que l'équation  $e^x = \frac{1}{x^2}$ , d'inconnue  $x \in ]0; +\infty[$ , admet une solution et une seule, notée  $\alpha$ , et que  $\alpha$  appartient à l'intervalle  $]\frac{1}{2}$ ; 1[.

## Partie II - Etude d'une suite. ´

On considère la fonction  $f(x) = x^3 e^x$  et la suite  $(u_n)_{n \in \mathbb{N}}$  définie par :  $u_0 = 1$  et  $\forall n \in \mathbb{N}$ ,  $u_{n+1} = f(u_n)$ .

- 3. Montrer :  $\forall n \in \mathbb{N}, u_n \geq 1$ .
- 4. Etablir que la suite  $(u_n)_{n\in\mathbb{N}}$  est croissante.
- 5. Quelle est la limite de  $u_n$  lorsque l'entier n tend vers l'infini ?

# Partie III - Étude d'une série.

- 6. Montrer que la série  $\sum$  $n\geq 1$ 1  $\frac{1}{f(n)}$  converge. On note  $S = \sum_{n=1}^{\infty}$  $+\infty$  $n=1$ 1  $\frac{1}{f(n)}$ .
- 7. Montrer :  $\forall n \in \mathbb{N}^*$ ,  $S-\sum_{n=1}^{\infty}$  $k=1$ 1  $f(k)$   $\leq \frac{1}{\sqrt{1-\frac{1}{2}}}$  $\frac{1}{(e-1)e^n}.$
- 8. En déduire une fonction en Python qui calcule une valeur approchée de S à 10<sup>-4</sup> près.

## Partie IV - Etude d'une fonction de deux variables. ´

On considère l'ouvert  $U = ]0; +\infty[ \times \mathbb{R}$  de  $\mathbb{R}^2$  et l'application de classe  $\mathscr{C}^2$  suivante :

$$
g: U \to \mathbb{R}, \quad (x, y) \mapsto g(x, y) = \frac{1}{x} + e^x - y^2 e^y.
$$

- 9. Représenter graphiquement l'ensemble  $U$ .
- 10. Calculer, pour tout  $(x, y)$  de U, les dérivées partielles premières de g en  $(x, y)$ .
- 11. Montrer que g admet deux points critiques et deux seulement, et que ceux-ci sont  $(\alpha, 0)$  et  $(\alpha, -2)$ , où  $\alpha$  est le réel défini à la question 2.
- 12. Est-ce que g admet un extremum local en  $(\alpha, 0)$ ?
- 13. Est-ce que g admet un extremum local en  $(\alpha, -2)$  ?
- 14. Est-ce que g admet un extremum global sur U ?